**Symptoms:** Xlate start up error.

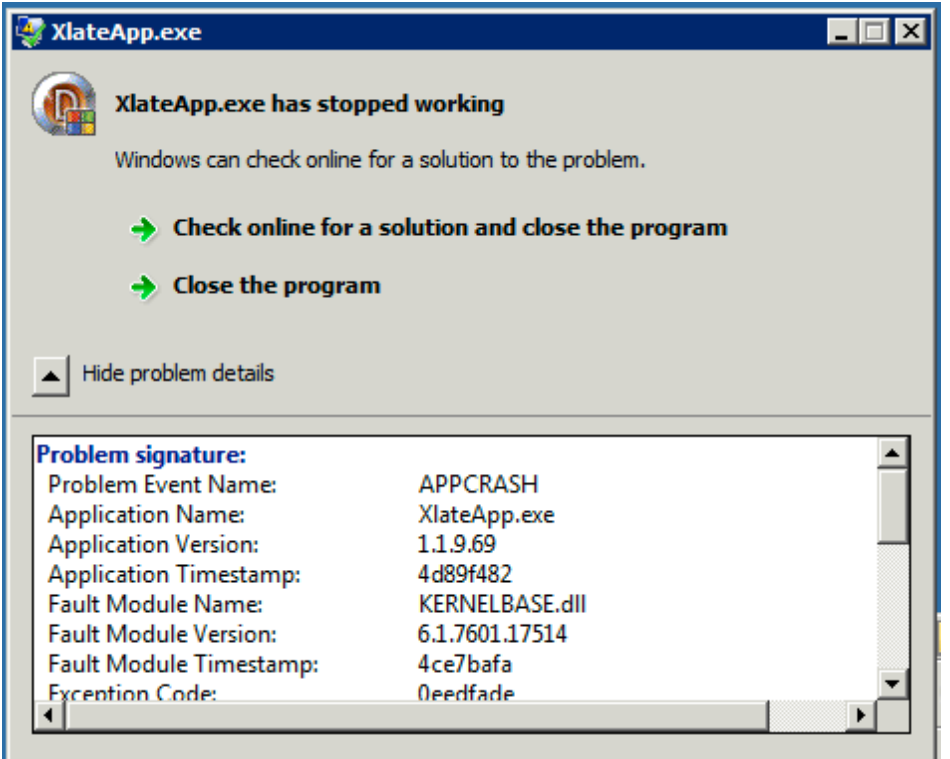

**Cause:** Xlate needs to be run as Administrator.

Resolution: Goto C:\windows\SysWOW64\ right click XlateApp choose properties, Compatibility tab and Check the Privlege Level check box "Run this program as an administrator"

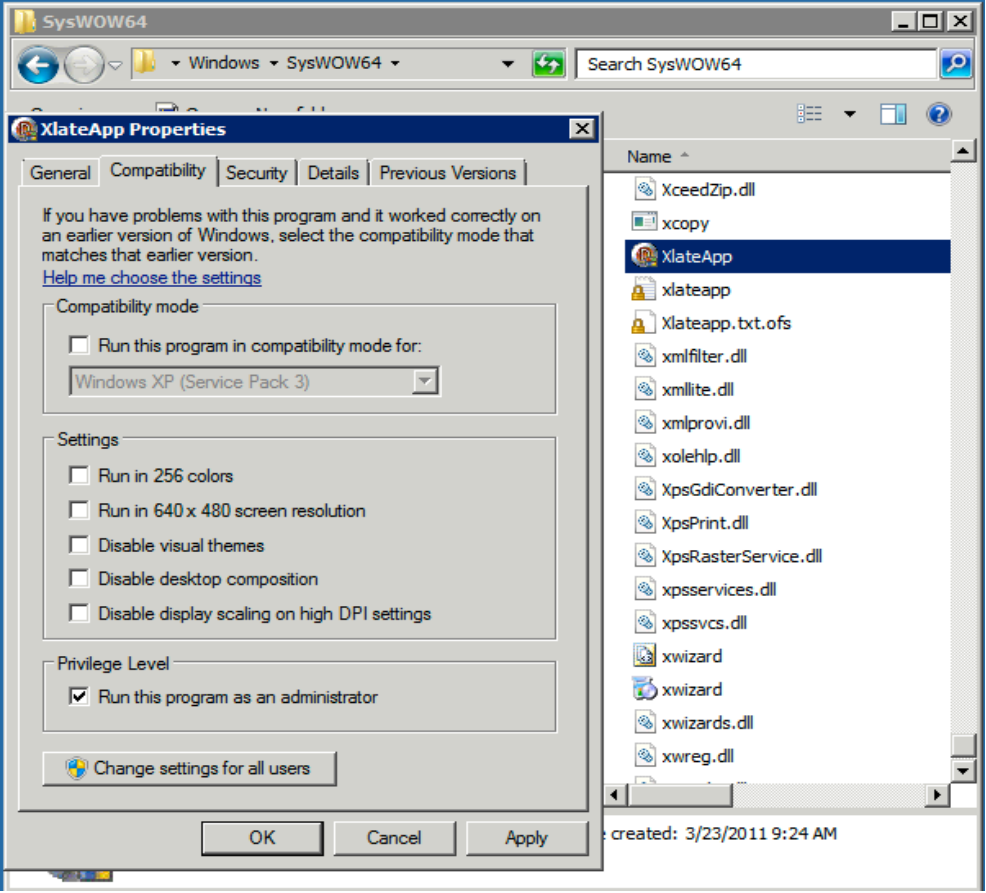